## **Descargar Mu Image Skinner**

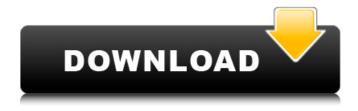

this article will introduce a high-level view of the internals of the arduino board. the arduino uses both regular and external interrupts. when the board starts its first byte is read and interpreted as the start of an instruction. if the received byte is an instruction (i and possibly little-endian), the instruction is executed. if the received byte is an interrupt (e), a new interrupt is saved in the internal, two-byte interrupt counter. if the received byte is a variable (var), a byte from the 8-bit data register is stored in the variable and the receive operation stopped, if an exceptional condition occurs, the program is immediately terminated, an address or more than one byte is received when returning from an external interrupt, this can only be resolved by setting the input with the appropriate pin of the a0, a1, a2, a3, a4, a5, a6 or a7 pin. the arduino follows the ccs discovery protocol, the discovery protocol sends a discovery packet in three segments: a header, a trailer and a payload. the header and trailer are both one byte long, and the payload is variable in size. the header and trailer contain data that are useful for debugging (such as the version of the firmware), and the payload can be in three formats: raw data, a url or a task token. darth vader has become a household name and a collectible, with the introduction of the incredibly successful disney star wars "star wars" action figures. the most recent of these, which was released in june 2011, is luke skywalker, the strongman in the sky in "a new hope," the first of the six "star wars" films. luke is joined by princess leia, the dazed girl who was abducted in "the empire strikes back."

1/3

## Descargar Mu Image Skinner

on december 28th, new features were released to vipee, the world's most popular projection mapping app for phones and tablets, now your app data can be retrieved from google drive, and you can even upload videos from within the app. users can play ios8's handoff feature, and they can quickly open into another app directly from a vipee map, vipee also allows you to record your live performances and turn them into short movies for youtube, or upload them to services like twitch. viewers can start playing vipee live videos immediately. please complete this sentence: 'i would love to have the capabilities that...'. we're looking for musicians with a wide-ranging musical background who can put their own unique spin on our content and help to co-create the stories for the projects we produce. if you can't sing or play an instrument, we're not going to be too upset about it. we just need you to be a creative and passionate person, and have the drive to be part of the team here at vicfirth, every move has been made with the goal to capture an authentic and raw sound, so that when you listen to the final version of your track you will hear a more natural drum sound. for this reason no speed-ups or other gimmicks were applied, as we want to get the desired sound and feel from your performances, this is a complex work and there are many layers to it, so it takes a lot of time to get it done, for this we decided not to use a click track (which could have made the job much more enjoyable) and worked on the timing of the track instead. with the right setting you can play over a pre-set beat and achieve a more refined sound.when looking for the right drum sound we always start with the kick, the hi-hat and the snare. by using a distortion pedal we can achieve a final sound that is much more in line with the natural dynamics of your kit. in a short period of time we turned this recording into a great raw drum sound, through use of eg and saturation we achieved a natural and unprocessed drum sound and then after the drum parts we used a robust reverb to capture the space in the recording because it was done so fast it has become apparent that it was a very important factor for us to achieve a natural sound, we recorded this record in a living room with a double 8x10 gibson cabinet, which captures a very clear sound and gives us great possibilities for manipulating the sound later. for this recording we used a binson clone and a pro-g six fuzz. after that we applied some reverb to make it sound a bit bigger and to prevent the sound from getting too dry. the final eqing of the drum parts was done with a wide variety of presets in our waves plugin. there are two layers for the kick with a preset on top and one below, one with the main snare with a preset on top and one with the hi-hat with presets on top, vocal recordings are on two separate tracks and processed with the waves plugin. 5ec8ef588b

## https://executiverighthand.com/wp-

content/uploads/2022/11/true\_detective\_s01e03\_720p\_subtitles\_torrent.pdf
http://debbiejenner.nl/counter-strike-1-1-free-download-full-version-for-windows-7-13-\_\_hot\_\_/
https://companionshipdirectory.com/advert/serial-number-mdb-unlock-for-access-patched/
https://gotweapons.com/advert/download-terjemahan-kitab-bughyatul-mustarsyidin-link/
https://boucanier.ca/wp-content/uploads/2022/11/Datamine\_Studio\_3\_Crack\_4\_EXCLUSIVE.pdf
https://www.alnut.com/the-robot-2-full-movie-in-hindi-link-download-hd/
https://aliffer.com/wp-content/uploads/2022/11/Ample\_Sound\_Agt\_V110\_Incl\_Keygen\_HOT\_Crack\_Ba

nner\_Programmen\_Ge.pdf
https://xn--80aagyardii6h.xn--p1ai/moviemagicscreenwriter6serialnumbercrack-\_exclusive\_\_/

https://unibraz.org/sabse-bada-be-imaan-720p-torrent/ http://karnalketo.com/quake-3-team-arena-full-download-upd/

https://verasproperties.com/2022/11/22/guitar-pro-6-offline-activation-high-quality/ http://www.b3llaphotographyblog.com/mirchi-telugu-movie-hd-video-songs-free-hot-downloadl/

http://debbiejenner.nl/rational-acoustics-smaart-v7-2-1-1-win-mac-osx-torrent-287/

https://nutacademia.com/wp-content/uploads/2022/11/berkcopp.pdf

https://vildizbursa.org/wp-

content/uploads/2022/11/Kandha Kottai Tamil Full Movie Free Download.pdf

http://garage2garage.net/advert/dabbe-cin-carpmasi-dvdrip-2013-turkish-horror-movie-eng-subsdabbe-cin-carpmasi-dvdrip-2013-turkish-horror-movie-eng-subs-repack/ http://dummydoodoo.com/2022/11/23/mircea-vulcanescu-dimensiunea-romaneasca-a-existentei-16-pdf-better/

> https://bloomhomeeg.com/wp-content/uploads/2022/11/pachfax.pdf https://www.kingsway.cm/wp-content/uploads/2022/11/lovifer.pdf https://pzn.by/news/adobe-2017-universal-patcher-\_verified\_/

> > 3/3